## **18.3.0823.188 Maintenance Release**

## Features

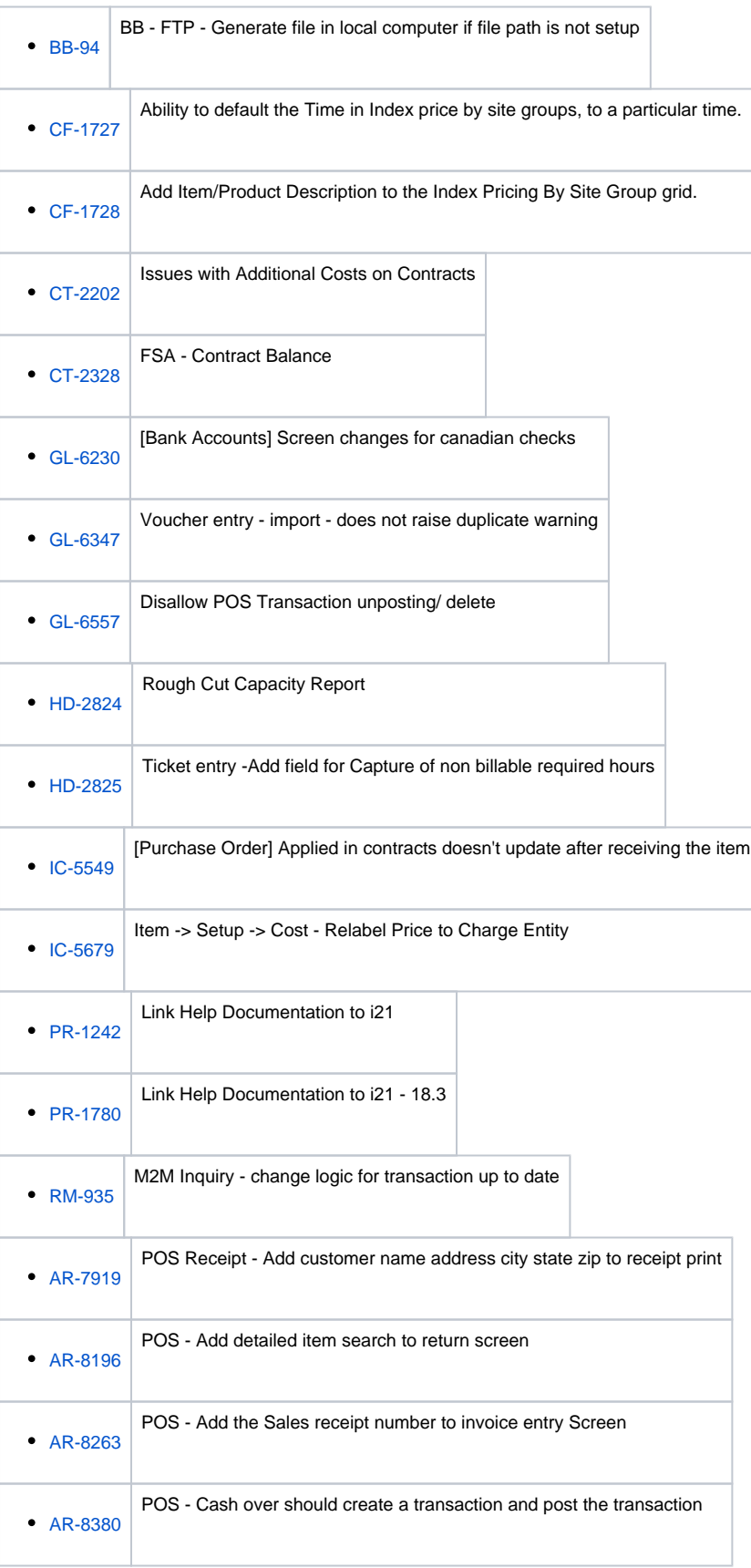

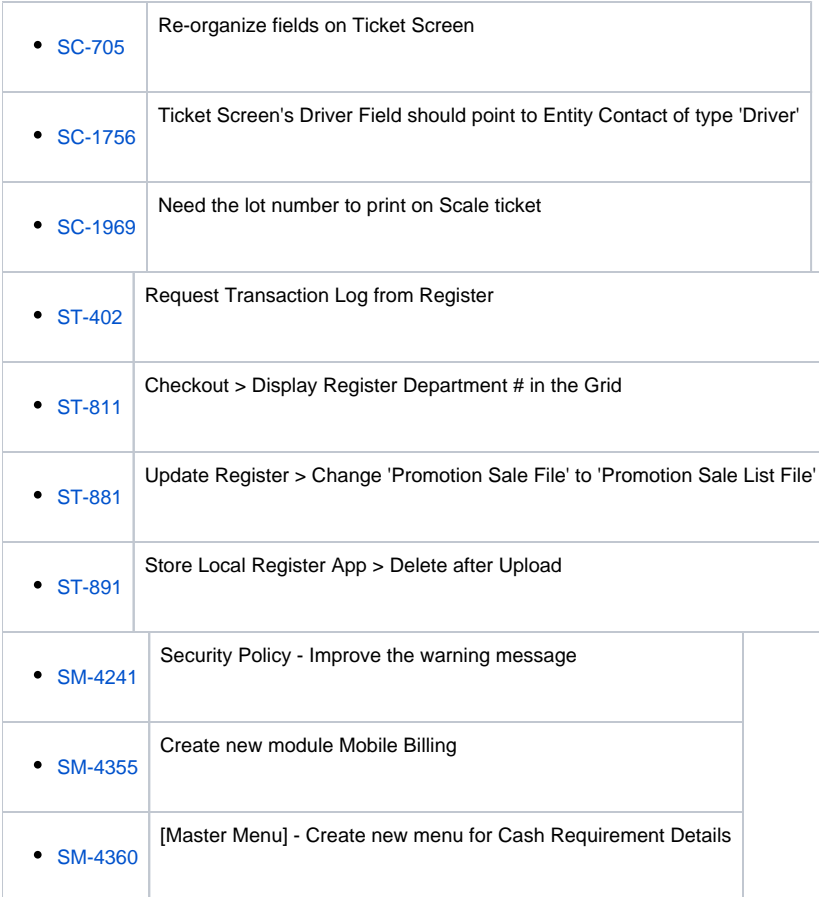

## Enhancement

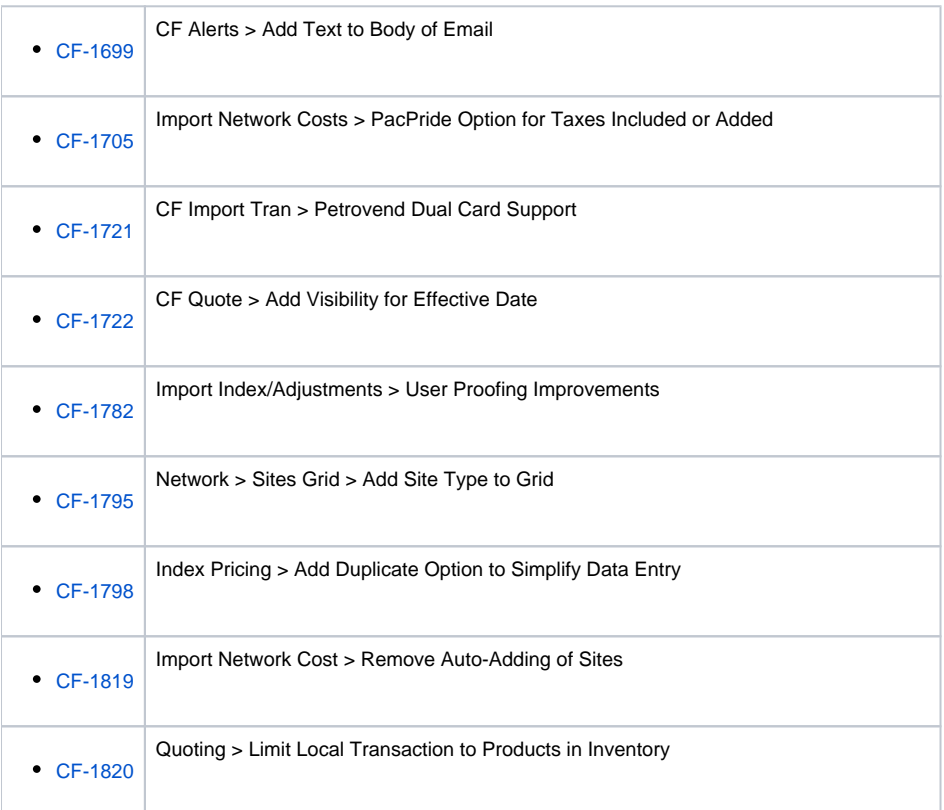

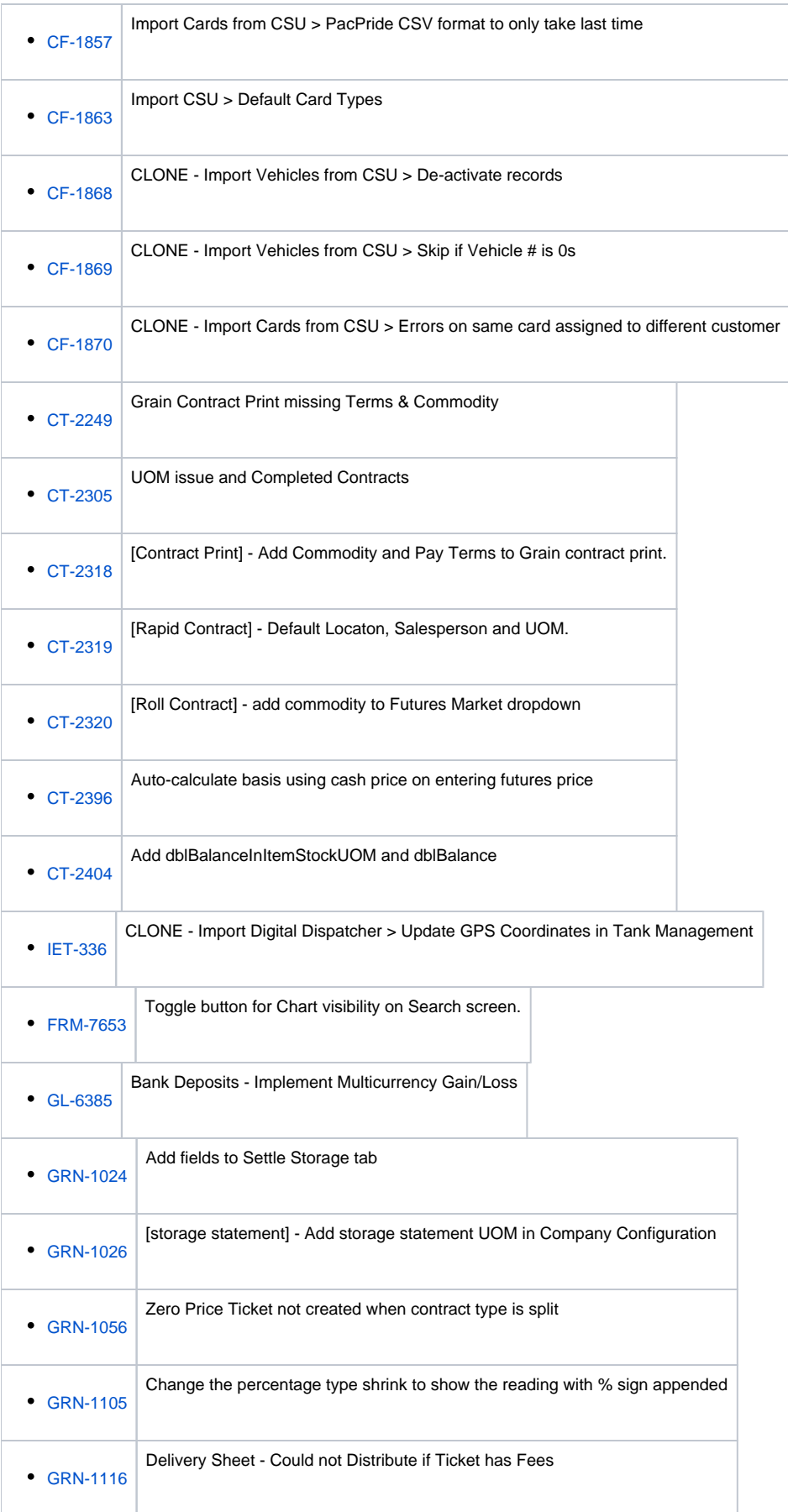

![](_page_3_Picture_120.jpeg)

![](_page_4_Picture_120.jpeg)

![](_page_5_Picture_113.jpeg)

## Bug

![](_page_5_Picture_114.jpeg)

![](_page_6_Picture_120.jpeg)

![](_page_7_Picture_120.jpeg)

![](_page_8_Picture_120.jpeg)

![](_page_9_Picture_120.jpeg)

![](_page_10_Picture_120.jpeg)

![](_page_11_Picture_120.jpeg)

![](_page_12_Picture_6.jpeg)